# FTS Operations

Maria Arsuaga Rios WLCG Operations: 03/11/2016

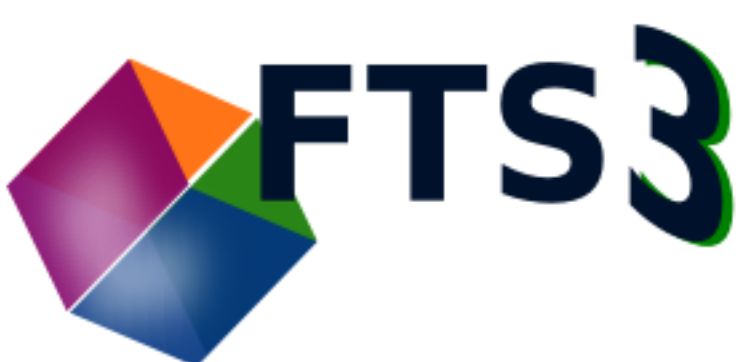

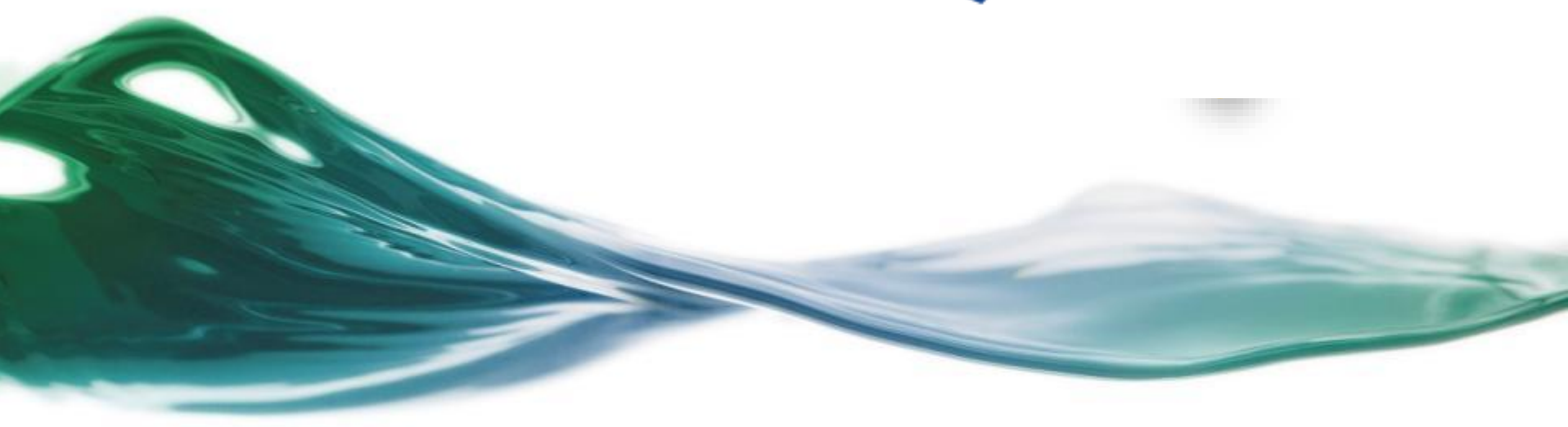

# FTS Operations

- FTS Status
- FTS Steering Role
- FTS Release Cross Check @ CERN
- FTS Configuration Monitoring
	- <sup>o</sup> Motivation
	- <sup>o</sup> Tasks and Status
	- <sup>o</sup> Next Steps
	- <sup>o</sup> Demo

#### FTS Status [\(last 7 days](https://monit.cern.ch/goto/543817554cd7f0161ea4772b0597b155))

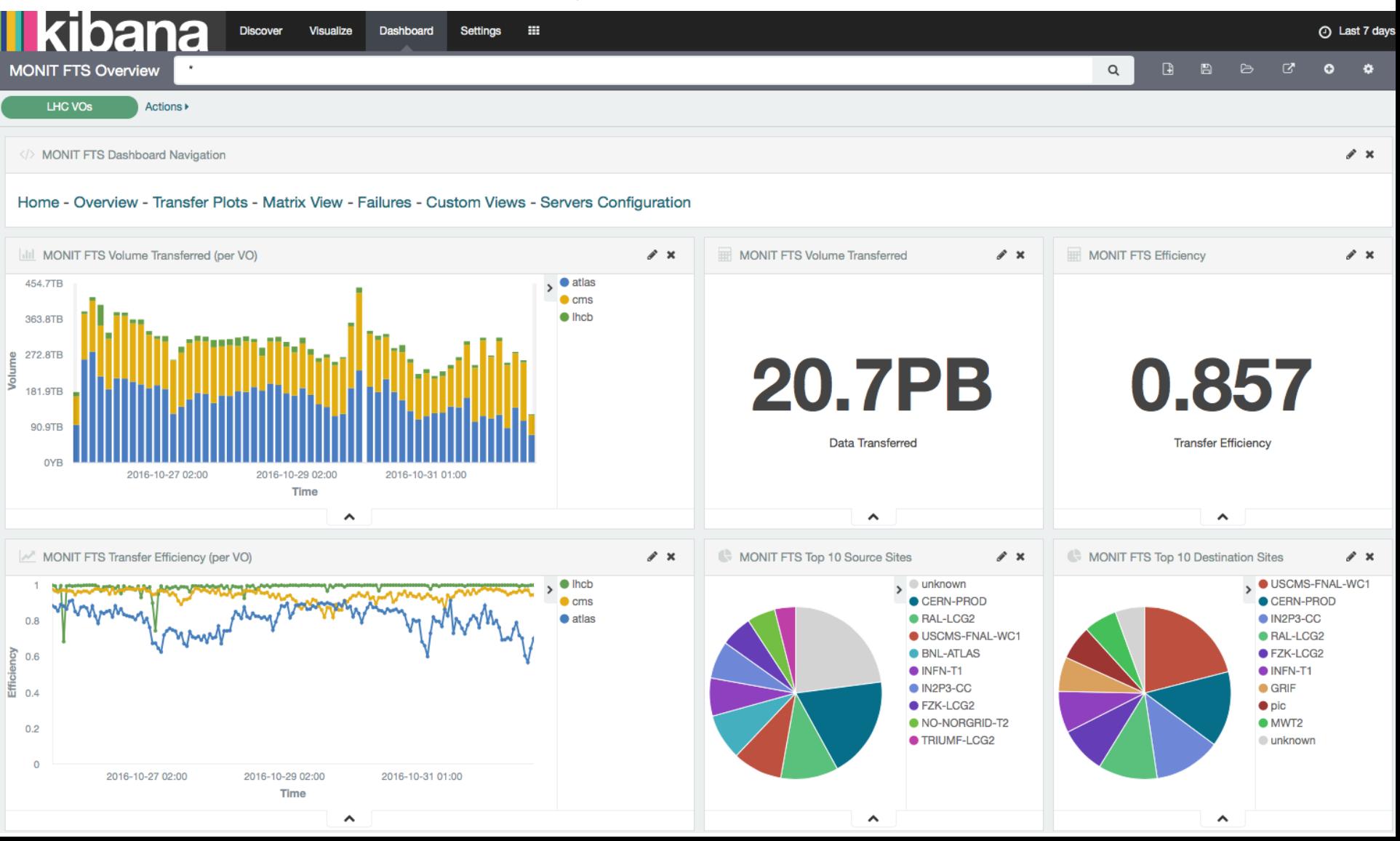

# FTS Status

- FTS 3.5
	- <sup>o</sup> [Release notes](http://fts3-service.web.cern.ch/production-release)
	- <sup>o</sup> [Upgrade guide](http://fts3-docs.web.cern.ch/fts3-docs/docs/install/upgrades/3.5.html)
	- <sup>o</sup> [Optimizer](https://fts3.cern.ch:8449/fts3/ftsmon/#/optimizer/) (actives range)
	- <sup>o</sup> IPv6 transfers monitoring

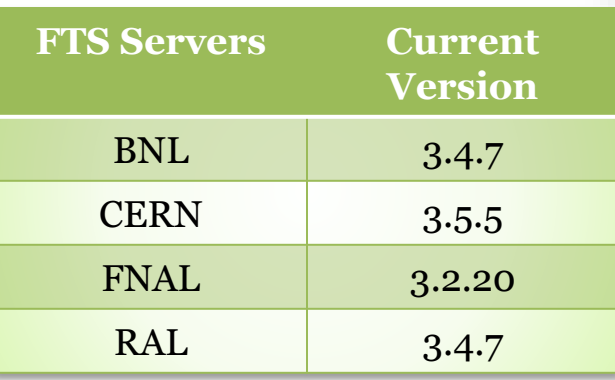

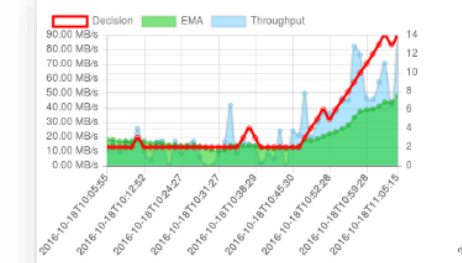

First Previous 1 Next Last

#### Details for srm://ccsrm.in2p3.fr → srm://atlassrm-fzk.gridka.de

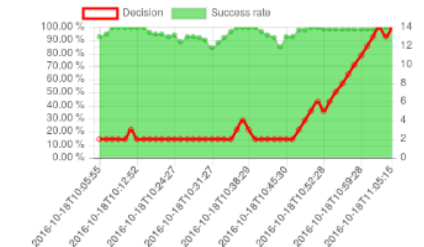

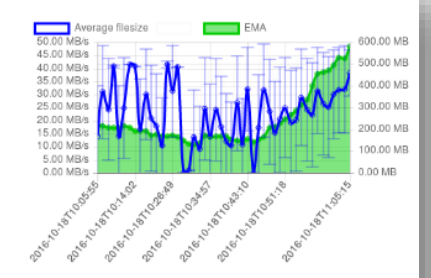

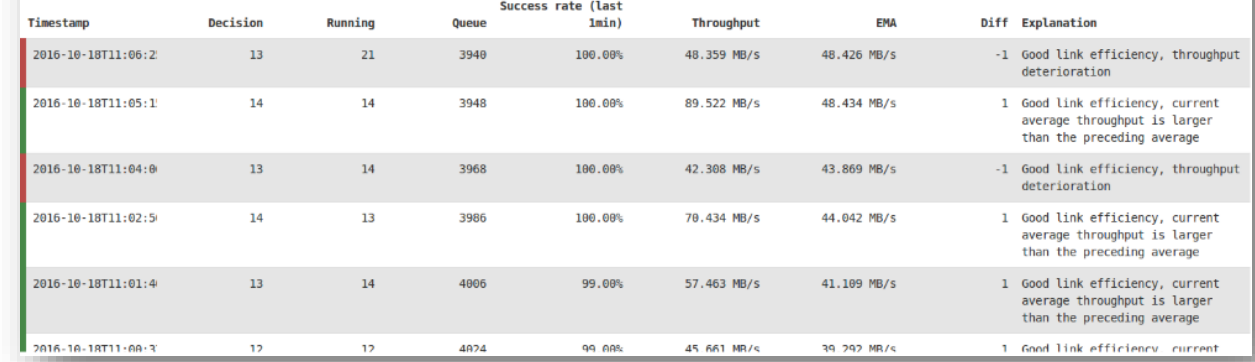

#### FTS @ CERN: Migration to  $\sqrt{2}$  CentOS 7

### FTS Status

- Main plans: FTS 3.6
	- <sup>o</sup> User DN send setting (opt-in) per

VO

on going)

- Create a ticket in Jira: FTS Configurations
- <sup>o</sup> [SOAP shutdown \(](https://monit.cern.ch/app/kibana#/dashboard/_project-FTS-Service-Level-Production-VO-Information)Only CMS is

using SOAP – Migration to REST

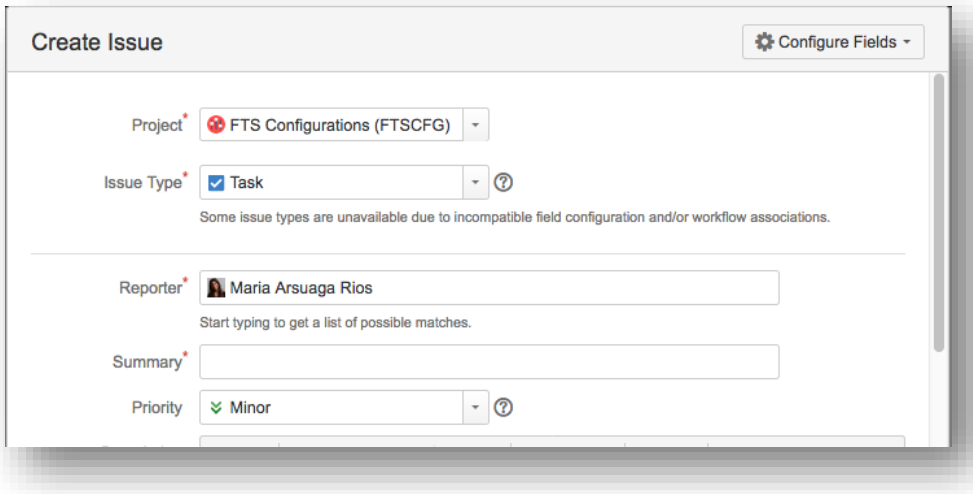

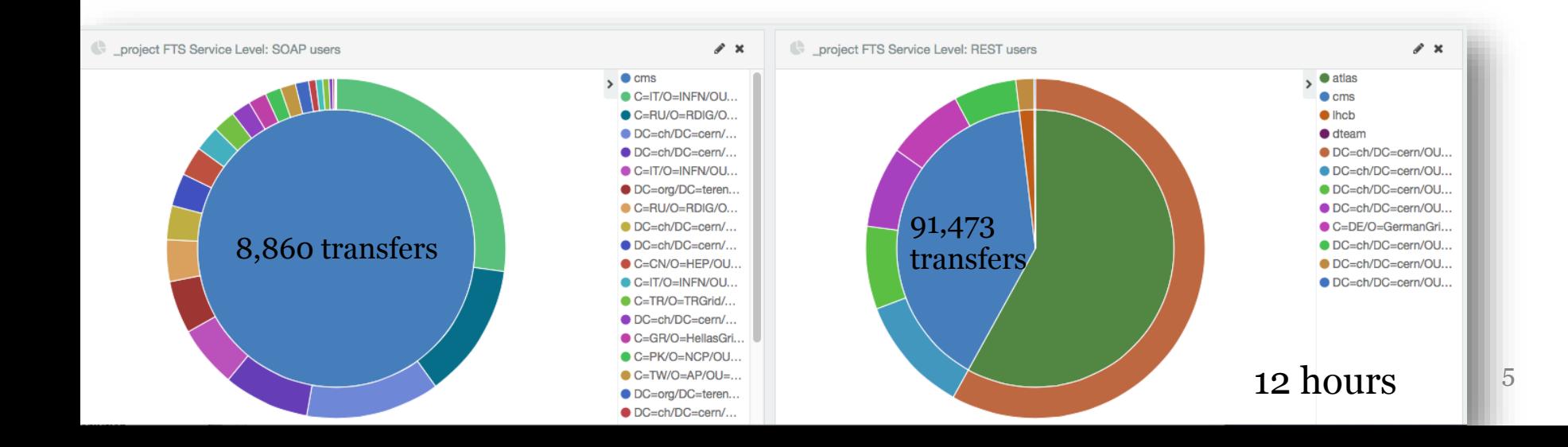

# FTS Steering role

- **Stakeholders contact**  during the whole release process
- **FTS steering meetings**
	- <sup>o</sup> Requested by

experiments/sites/developers

• **Anyone can subscribe** 

*fts3-steering.cern.ch*

#### FTS Release Process

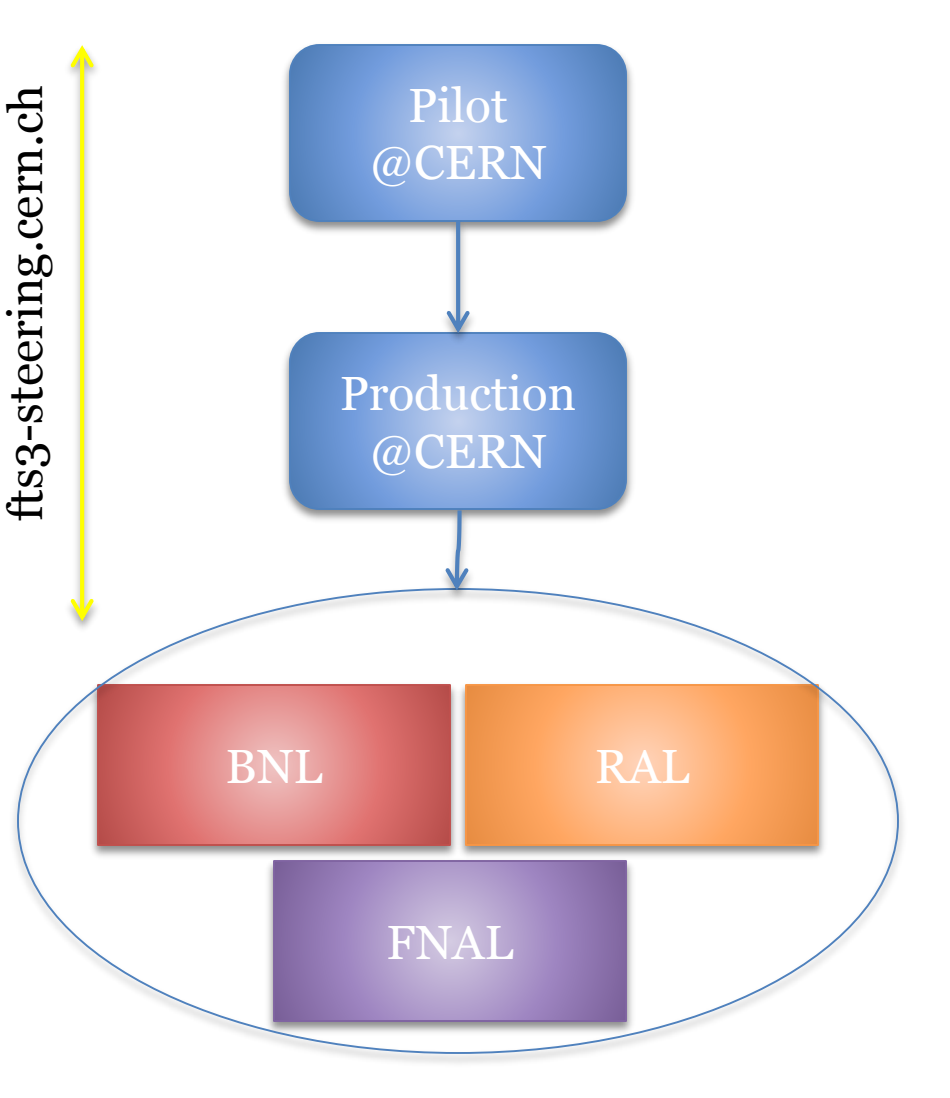

# FTS Release cross check @ CERN

- Patch releases with simple bugfix may go straight to production.
- New functionalities  $\&$  big set of bugfixes, they have to follow the cross check guide.
- **Deployment**
	- <sup>o</sup> The **candidate release** have to be running in the **pilot** enough time.
	- <sup>o</sup> Must be **one new node deployed** in the pilot **from scratch** with the new version.
- **Validation**
	- <sup>o</sup> **Probes** run against the **pilot** are **green and stable (**[Jenkins](https://jenkins.cern.ch/fts-dmc/view/FTS RC/)**)**.
		- Errors are acceptable if they are properly understood
		- If the error is internal -> ticket must exist
	- <sup>o</sup> **Functional tests** pass.
	- <sup>o</sup> **Stress tests** pass.

# FTS Release cross check @ CERN

#### • **Monitoring**

- All nodes and services are properly monitored [\(FTS Service Level\)](https://monit.cern.ch/app/kibana#/dashboard/_project-FTS-Service-Level)
- <sup>o</sup> There are no critical log entries.
- <sup>o</sup> There are no error log entries or they are understood.
	- Ticket should be created.
- DB load is acceptable [\(DBOndemand](https://dbondemand.web.cern.ch/DBOnDemand/)).
- o Transfers are published ([MONIT-FTS-Overview\)](https://monit.cern.ch/app/kibana#/dashboard/MONIT-FTS-Overview)

#### • **VO Agreement**

<sup>o</sup> ATLAS, CMS and LHCb have run **transfers on the pilot [\(Pilot-VO-Information](https://monit.cern.ch/app/kibana#/dashboard/_project-FTS-Service-Level-Pilot-VO-Information))**. ATLAS, CMS and LHCb give **green light**.

#### • **Final Validation**

- <sup>o</sup> The release notes are up to date.
- o The release notes are published in fts<sub>3</sub>-service.web.cern.ch.
- $\circ$  Production qa nodes should be upgraded  $\sim$  24h before the rest of the cluster (if possible).
- <sup>o</sup> CERN-PROD is upgraded first
	- Fts3-steering is notified to upgrade the rest of FTS Servers

#### FTS Configuration Monitoring

• Main goal: Identify overlapping FTS configurations between VOs.

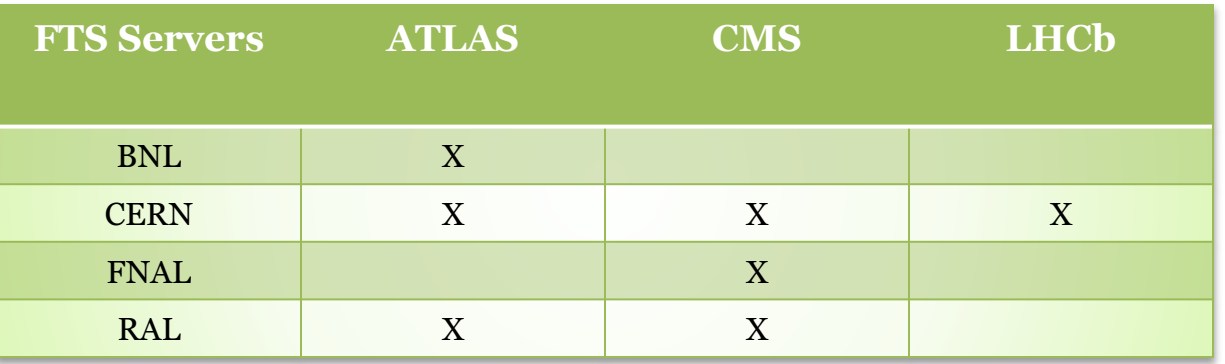

- Objectives:
	- Show ftsmon info views from different FTS Servers in one place.
	- Show hardcoded default values.
	- Show priority information between FTS configurations.
	- Show Site transfer information correlated with the FTS configurations (actives info).
	- Use JIRA to have record of changes: FTS Configurations.

# Tasks and Status

- Retrieve info from main FTS Servers. ✔
	- $\circ$  Ask permissions for dteam and lcgadmin Role. (BNL, FNAL)  $\times$
	- <sup>o</sup> Implement a program that read and publish this information to monitoring. ✔
	- <sup>o</sup> Transform json formats, structs and metadata naming conventions to make it compatible with monitoring requirements. ✔
	- $\circ$  Publish automatically this information in monitoring (Jenkins).  $\checkmark$
- Ask monitoring to enrich the data as they do for the FTS transfers in order to be able to correlate the data. (Waiting for monitoring)  $\times$
- Create visualizations (Second Iteration). ✔
- Ask feedback from experiments.  $\checkmark$

### Next steps

- Retrieve configuration
	- <sup>o</sup> BNL -> dteam is not registered (waiting)
	- <sup>o</sup> FNAL-> We need the FNAL upgrade ASAP (waiting for his upgrade/plan)
- Monitoring enrichment (waiting for monitoring team)
	- Discovered that monitoring is only consuming SRMv2 flavors
		- GridFTP and XRootD are ignored (waiting for merge)
	- <sup>o</sup> Monitoring reads VOFeed (agis, dirac, etc..) to perform the enrichment.
		- VOFeed responsibles need to update the VOFeed if they want to see the information in the official monitoring for FTS.
- Site transfer/settings visualization to target the two use cases from ATLAS feedback. (Third iteration)

#### Demo

• FTS Configurations:

[https://monit.cern.ch/app/kibana#/dashboard/\\_project-FTS-Servers-](https://monit.cern.ch/app/kibana#/dashboard/_project-FTS-Servers-Configuration)**Configuration** 

- Overview FTS Configuration: All ftsmon config in one place + default values + documented priority and meanings + filtering per FTS Server. [https://monit.cern.ch/app/kibana#/dashboard/\\_project-FTS-Servers-](https://monit.cern.ch/app/kibana#/dashboard/_project-FTS-Servers-Configuration:-Overview)Configuration:-Overview
- Specific configuration for ATLAS:

[https://monit.cern.ch/app/kibana#/dashboard/\\_project-FTS-Config:-](https://monit.cern.ch/app/kibana) ATLAS